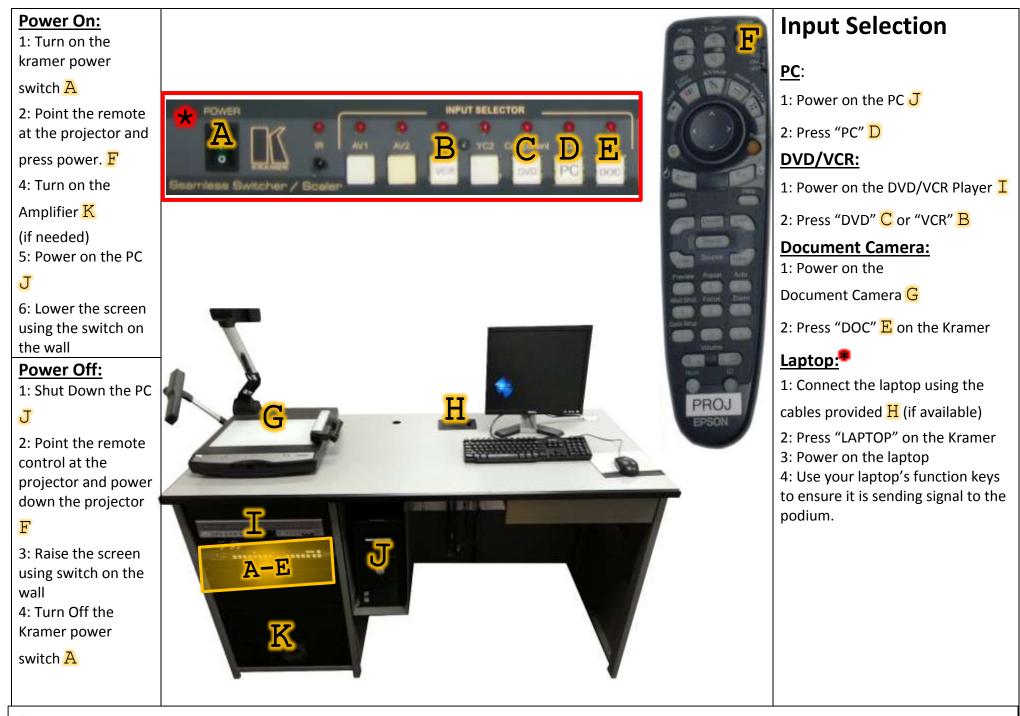

\* Location and availability of input selection buttons may vary.

For the most success, familiarize yourself with your mediated classroom prior to presenting in front of a live audience.

Building: \_\_\_\_\_

Room:

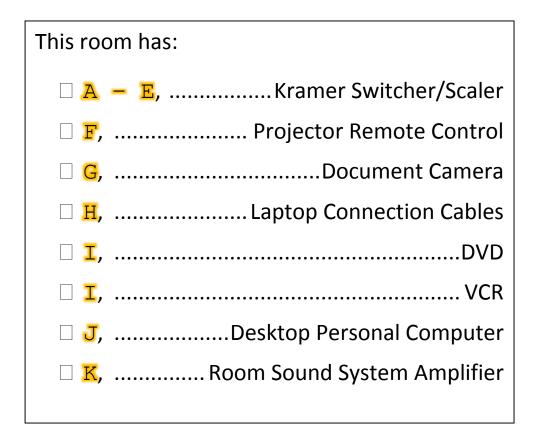

## For Technical Assistance Or Training

Contact IT Between 8:00 AM And 5:00 PM Monday – Friday

406-265-3765 helpdesk@msun.edu Cowan Hall 117B